# Microsoft Dynamics 365 Business Central

**Implementation Plan** 

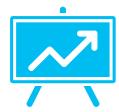

### **Implementation Process – Table of Contents**

Click on the different phases to get started.

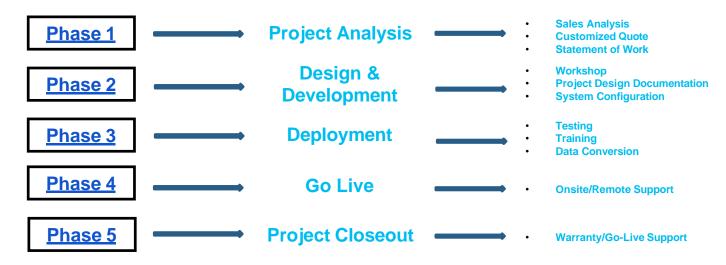

### **Project Understanding**

Intelegain will utilize a fixed scope and fee schedule for this project. This program is designed for rapid implementation while providing base-level data conversion, training, and golive coaching to help your organization successfully transition to the Microsoft Dynamics system.

This project will cover the following core activities:

- » Implementation timeline
- » Software installation, setup and configuration
- » Conversion of master record data from your existing system
- » Conversion of operational open transactional data from your existing system as required
- » Supplemental Training (primary training to be completed via Web using Intelegain University)
- » Go-live and ongoing support

# Gather Business Requirements: Business Requirements Workshops

This is a series of Design sessions, to further identify and define the business processes the Client needs to have supported by utilizing the modules identified in this Proposal. Intelegain will lead discussions and document findings. These sessions are held in order to ensure there are no gaps in Intelegain's understanding of the business processes at the Client.

This guarantees that the final system configuration will provide the maximum benefit to the Client and meet the objectives set out in the above sections.

Configuration of the system and data design decisions will be determined by the outcome of these meetings so it is imperative that all business process information be brought forth at these sessions.

#### Phase 2 (cont'd)

Documents or Data to be supplied by Client include:

- Reports utilized in the normal course of business
- List of core Microsoft Dynamics 365 users and their roles/responsibilities
- >>> Key Dashboard and workflow requirements
- Dynamics 365 that are must-haves, nice-to-haves and features that can be removed from Microsoft Dynamics 365 to "clean up" the working environment for users

A complete list of data conversion elements are detailed below. A primary contact at the Client should be nominated to be responsible for that data.

Client Responsibility: Ensure that appropriate subject matter experts are in attendance at each session. Provide all pertinent information regarding current business processes. Provide sample data and reports as necessary.

#### Phase 2 (cont'd)

## **Configure Standard Solutions**

Intelegain will configure the system and modules listed in the plan based upon the information gathered in the workshop activity. This setup will be performed once in the live organization in Dynamics 365. Setup is completed when a transaction can successfully be entered in the appropriate modules in scope.

Intelegain will set up all users and user security. System administrator(s) will be set up with the appropriate rights to customize the system as required.

Client Responsibility: Provide one named Product Champion to be trained during the setup and configuration of the base organization to enable the Client to make system tweaks or improvements on an on-going basis.

#### Design

Intelegain will document Dynamics 365 system Design with the Client based on the Design requirements workshops.

The system setup will be documented and signed off by the Client during the Design Close meeting.

Client Responsibility: Client is responsible for signing off on the design of the system and validating configuration assumptions.

## **Deployment and User Training**

Training on the use of Microsoft Dynamics 365 is classified by the type of end user. All users will be trained by Intelegain, once the online training is completed. Intelegain will not begin training Client staff until all online training has been completed. Intelegain will provide "contextual" training that is specific to the Client, whereas the online training is generic to Dynamics 365.

Each class will be conducted training one module at a time, and can be recorded by the Client for review purposes. A list of applicable Online courses is available at www.lntelegainuniversity.com/catalog.

Intelegain will conduct classroom training for the key areas defined in your plan. Note that unless otherwise stated, all training and support services are assumed to be "remote" services facilitated by the web. Onsite support or training services may incur additional charges (above travel costs). Each specific Client need will be addressed by the project manager from Intelegain to determine appropriate charges.

#### **Data Conversion**

Client Responsibility: Microsoft and Intelegain offer extensive on-line training courses, which provide an excellent introduction to the subject matter.

#### Phase 3 (cont'd)

Client shall take all applicable Microsoft Dynamics 365 online classes for the modules being trained on prior to sessions in order for the classroom training to be most effective. These interactive and detailed classes are accessible from Intelegain University.

Make appropriate subject matter experts available for training.

Samples of all data will be required prior to cutover...a final version of the data will be required for the actual cutover activities at go-live.

| ID 🔻 | Area, Description/Entity    | Source Syste | Destination<br>System | Contac | Intended<br>Strateg ▼ | D365<br>NAVModu<br>Modues |
|------|-----------------------------|--------------|-----------------------|--------|-----------------------|---------------------------|
| 1    | General Ledger - Accounts   | QB           | D365                  | AM     | Auto                  | FI                        |
| 2    | General Ledger - History    | QB           | D365                  | AM     | Auto                  | FI                        |
| 3    | Open AP                     | QB           | D365                  | AM     | Auto                  | AP                        |
| 4    | Open AR (incl Sales Orders) | QB           | D365                  | AM     | Auto                  | AR                        |
| 5    | Vendors                     | QB           | D365                  | AM     | Auto                  | POP                       |
| 6    | Customers                   | QB           | D365                  | AM     | Auto                  | SOP                       |
| 7    | Bank Accounts               | QB           | D365                  | AM     | Auto                  | FI                        |
| 8    | Unapplied Payments          | QB           | D365                  | AM     | Auto                  | FI                        |
| 9    | Open Purchase Orders        | QB           | D365                  | AM     | Auto                  | POP                       |
| 10   | Inventory                   | QB           | D365                  | AM     | Auto                  | Inventory                 |
| 11   | Warehouse Site Locations    | QB           | D365                  | AM     | Auto                  | Inventory                 |

<sup>\*</sup>Any object listed as "Intended Strategy = Auto" means that Intelegain will provide a template to the Client to populate for data conversion.

#### Timeline & Work Effort – A sample timeline of our proposed methodology

| Task Name ▼                                                                    | Duration 🔻 | Start 🔻     | Finish      |
|--------------------------------------------------------------------------------|------------|-------------|-------------|
| Dynamics 365 Business Central Implementation                                   |            | Mon 4/4/16  | Fri 6/10/16 |
| Preparation                                                                    | 0.25 days  | Mon 4/4/16  | Mon 4/4/16  |
| Kickoff meeting with key personnel                                             | 0.25 days  | Mon 4/4/16  | Mon 4/4/16  |
| Design Phase                                                                   | 0.25 days  | Mon 4/4/16  | Thu 4/14/16 |
| Business requirement Workshop                                                  | 8 days     | Mon 4/4/16  | Wed 4/6/16  |
| Overall Fit-Gap Analysis                                                       | 2.5 days   | Wed 4/6/16  | Fri 4/8/16  |
| Test Case Prep                                                                 | 2 days     | Fri 4/8/16  | Mon 4/11/16 |
| Design Phase Closeout Meeting (Gap analysis, test scenarios, conversion design | 1 day      | Thu 4/14/16 | Thu 4/14/16 |
| Time allowance for Design doc revisions and updates if required                | 2.5 days   | Thu 4/14/16 | Thu 4/21/16 |
| Development Phase (System Configuration/Testing/Mock Data Conversion)          | 0 days     | Thu 4/21/16 | Tue 5/3/16  |
| System Configuration                                                           | 5 days     | Thu 4/21/16 | Thu 4/28/16 |
| Data Migration                                                                 | 3 days     | Thu 4/28/16 | Tue 5/3/16  |
| Development Signoff (when configuration completed)                             | 0 days     | Tue 5/3/16  | Tue 5/3/16  |
| Time allowance for Development milestone review and updates if required        | 5 days     | Tue 5/3/16  | Tue 5/10/16 |
| Deployment Phase (Training/Testing/Data Conversion)                            |            | Tue 5/10/16 | Fri 5/27/16 |
| Training (supplementary to online training)                                    | 5 days     | Tue 5/10/16 | Tue 5/17/16 |
| User Acceptance Testing                                                        | 5 days     | Tue 5/17/16 | Tue 5/24/16 |
| Cut Over                                                                       | 3.5 days   | Tue 5/24/16 | Fri 5/27/16 |
| Production System LIVE                                                         | 0 days     | Fri 5/27/16 | Fri 5/27/16 |
| Warranty Phase                                                                 | 10 days    | Fri 5/27/16 | Fri 6/10/16 |

The Project start date will be mutually agreed to upon signed Proposal. Intelegain agrees to start the project within 6-8 weeks of the signed Proposal and initial payment receipt. The final detailed Project Plan will be delivered upon completion of the workshops during the Design phase; the above is a guideline for now. Additional Proposals will be submitted for each subsequent phase.

### **Go-Live**

After the above activities are completed, the next step is cutting over to the Microsoft Dynamics 365 system. This is also referred to as "Go Live". Activities include, but are not limited to (dependent upon modules implemented per Client proposal):

- AP check run assistance
- AR statement processing
- Posting payables, receivables or GL transaction batches
- Bank Reconciliation
- Purchase Order creation
- Sales Order Processing and Shipping
- Running Financial Reports

#### Phase 4 (cont'd)

The cutover phase usually takes place over a weekend or a period of a few days.

Client Responsibility: Communicate any open issues that have arisen in the immediate time during the cutover and assist in getting all endusers comfortable with the system.

# Warranty/Go-Live Support

Note that a "Warranty Period" has been added to the end of the project plan, which is a free support period for any issues that come up during that timeframe. This is to ensure a smooth transition to the new system.

#### **THANKS!**

### Any questions?

- » www.intelegain.com
- » contactus@intelegain.com

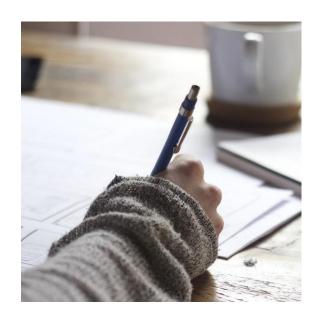